[Опытно-конструкторское бюро «Аэрокосмические системы»](https://aerospace-systems.ru/) - команда профессионалов, успешно реализующая проекты по разработке, интеграции и модернизации авиационных бортовых систем и радиоэлектронного оборудования летательных аппаратов, бортовых систем ракетно-космической техники, а также наземной военной и специальной техники.

Специалисты ОКБ принимают участие в проектах: МС-21, SJ-100, ИЛ-114, CR-929, АНСАТ, ANGOSAT, KA-226.

В состав ОКБ входят три специализированных инженерных центра и центр разработки ПО:

 Инженерный центр по разработке систем электроснабжения, светотехнического оборудования и гидравлических систем, систем пожарной защиты и систем кондиционирования, противообледенительных систем;

 Центр по разработке бортовых кабельных систем, трубопроводных систем и распределительно-коммутационных устройств;

 Центр проектирования и изготовления испытательных комплексов, измерительного и стендового оборудования.

#### **Информация для абитуриентов:**

АО «ОКБ «Аэрокосмические системы»\* заинтересованы в заключении целевых договоров с абитуриентами, поступающих в Томский политехнический университет по направлениям:

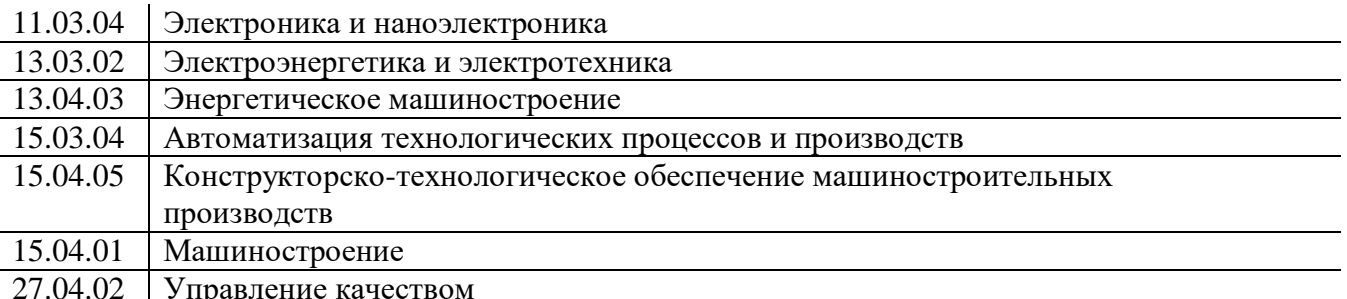

27.04.02 Управление качеством

Подать предварительную заявку на заключение целевого договора можно по ссылке: <https://promtech-career.ru/vacansii/tselevoe-obuchenie/>

*\*АО «ОКБ «Аэрокосмические системы» входят в сводный реестр организаций оборонно-промышленного комплекса согласно приказу Министерства промышленности и торговли РФ №3786 от 03.11.2020 г.*

Молодого специалиста в ОКБ «Аэрокосмические системы» ждет:

- поддержка опытных наставников
- много интересных инженерных задач
- возможности карьерного роста
- высокая зарплата по отрасли
- соцпакет с частичной/полной компенсацией жилья и ДМС
- жизнь и работа в современном наукограде Дубна в Московской области.

Мы предлагаем **оплачиваемые стажировки** для студентов 3 курса и старше. Проходя стажировку в ОКБ «Аэрокосмические системы», студенты получают:

достойную зарплату

- возможность пройти производственную или преддипломную практику, с официальным трудоустройством
- проживание (место в общежитии)
- а также имеют возможность постоянного трудоустройства после получения диплома на отличных для молодого специалиста условиях.

# **Высокая зарплата по отрасли, карьерный рост, широкий соцпакет, гибкий график для студентов.**

#### **У нас открыты вакансии:**

- Инженер-конструктор АСУ ТП
- Инженер-стажер программируемых логических контроллеров
- Инженер по электрическим машинам
- Инженер-конструктор (нестандартное оборудование)
- Инженер-конструктор по разработке технологической оснастки
- Инженер-конструктор
- Инженер-технолог по сборке коммутационных изделий
- Инженер-технолог по сборке соединителей
- Инженер по стандартизации

## **Наш карьерный сайт: [promtech-career.ru](https://promtech-career.ru/)**

По возникшим вопросам звоните: +7 926 851 01 69 Наш адрес: Московская область, г. Дубна, ул. Программистов, д.4

## **Курова Елена Александровна,** специалист по работе с ВУЗами,

тел.:  $+7$  (495) 526-69-69 (доб.2956), тел. моб.:  $+7$  (903) 033-43-24, e-mail: [KurovaEA@aerospace-systems.ru](mailto:KurovaEA@aerospace-systems.ru)

**Горячев Максим Владиславович**, специалист по заключению целевых договоров, тел.:  $+7$  (495) 526 69 69 (доб.6622), тел. моб.:  $+7$  (906) 757 01 38 e-mail: [GoryachevMV@aerospace-systems.ru](mailto:GoryachevMV@aerospace-systems.ru)

## **Больше вакансий на нашем карьерном сайте <https://promtech-career.ru/>**

## **Ссылки на видео об ОКБ:**

<https://www.youtube.com/watch?app=desktop&v=FLJ7fyLL-6c&feature=youtu.be>